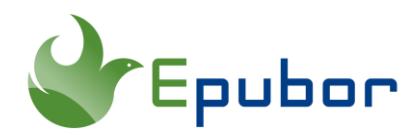

# **Best AZW3 Reader Online**

AZW3 is a file extension exclusively for Kindle eBooks that are mainly downloaded from the Amazon website. It's totally a Kindle format which is supported by Kindle devices only. Is it possible to open AZW3 file online in a browser? To be honest, there are not many online AZW3 readers available on the internet. Here are the only 3 online AZW3 readers we've found and fully reviewed. If you really want to read AZW3 files online, you shouldn't miss out on this post.

**Notice:** Most of the Kindle AZW3 files are protected by DRM. It's the DRM that limits you to read Kindle books on Kindle devices only. Only when you remove the Kindle DRM with **[Epubor Ultimate](https://www.epubor.com/ultimate.html)** will you be able to read AZW3 files online.

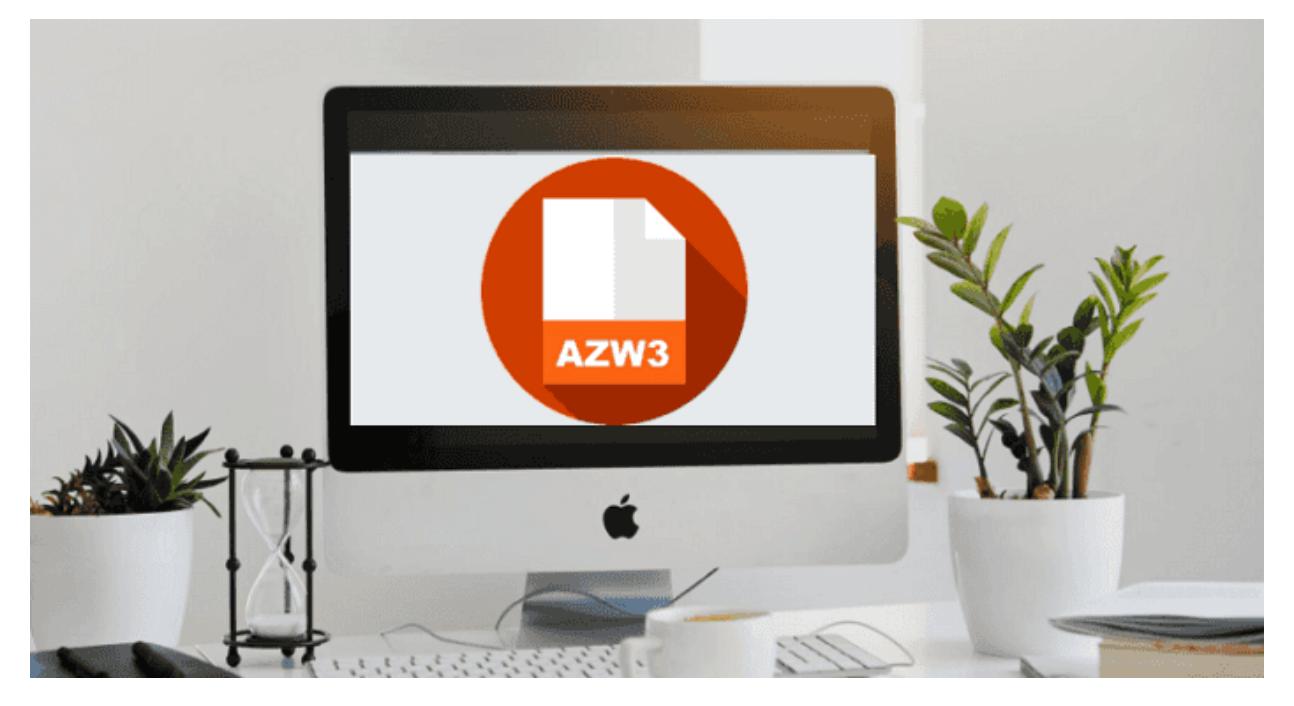

#### **Detailed Guide: [How to Remove DRM From Kindle AZW3 eBook Files](https://www.epubor.com/remove-drm-from-azw3.html)**

- [1. Epubor Online Reader](https://www.epubor.com/online-azw3-reader.html#P1)
- [2. Online AZW3 Reader](https://www.epubor.com/online-azw3-reader.html#P2)
- [3. Mobi Viewer and Reader](https://www.epubor.com/online-azw3-reader.html#P3)

## **1. [Epubor Online Reader](http://onlineconverter.epubor.com/reader)**

Epubor Online Reader is the predecessor of **[Epubor Reader](https://www.epubor.com/reader.html)** desktop app. Among all the online AZW3 readers, Epubor Reader can be said the best one. It supports multiple ebook formats including AZW3, EPUB, MOBI, PRC, TXT. It offers a fully customizable reading experience, for it's easy to change font size and background colors. As a simple online AZW3 reader, it even allows you to add highlight, bookmark, and make notes.

Cowboy to the Rescue (The Hansen Brothers ...

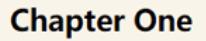

Ø.

 $\mathbb Z$ 

目

 $\bigcirc$ 

 $\ddot{\bullet}$ 

 $\bigoplus$ 

"J ethro Hansen, meet Sadie St. Martin."

The woman he' d seen a few weeks ago when he dropped off some paperwork for Layla. Interesting that she turned out to be the new assistant.

Layla Cox cupped her swollen belly and reached for the edge of her desk. "Sadie used to work for me in Denver. Out of all my so-called friends, she's the only one who's kept in touch, and that means something. And being the good friend that she is, she's kindly offered to spend three months here while I go on maternity leave and she works out where her future lies. Works well for both of  $us.$ "

Layla paused for breath, grimaced, and wiped a hand across her cheeks. He reached for her, but she brushed his hand away. "I' m fine." Layla took a shuddering breath. "As I said, Sadie used to work for me, and there isn' t anyone else I' d trust while I' m away. She' Il be around to take care of anything that troubles you. I' ve told her the situation, and in the few weeks she' s been here, she' s pretty much read every file in the office."

He glanced at the petite blonde standing beside his lawyer. Her pale blue gaze flickered over him and she quickly looked away. Was she dismissing him or merely uncomfortable in his presence? Not everyone who came from the big city fit in right away or felt at ease in such a rural town. It took longer for some than others to find their feet.

#### **Pros:**

1 Change font type, font size and background colors.

2 Easy to add highlight, bookmark and make notes. Highlights and notes can be exported.

**3** Comfortable reading experience with a beautifully-designed interface.

4 Support AZW3, Mobi, EPUB, PRC, TXT format.

#### **Cons:**

1 Doesn't support DRM-protected AZW3 files.

# **2. [Online AZW3 Reader](https://azw3.online-reader.com/)**

Online Reader is a site where you can read hundreds of file formats online for free. It's a combination of online AZW3 Reader, online PDF Reader, online Word Reader, online Excel Reader, online PowerPoint Reader, PSD Reader, etc. In terms of the online AZW3 reader, it's acceptable, but not that perfect. The biggest drawback is the instability. Sometimes AZW3 files cannot be uploaded successfully, not alone to read them.

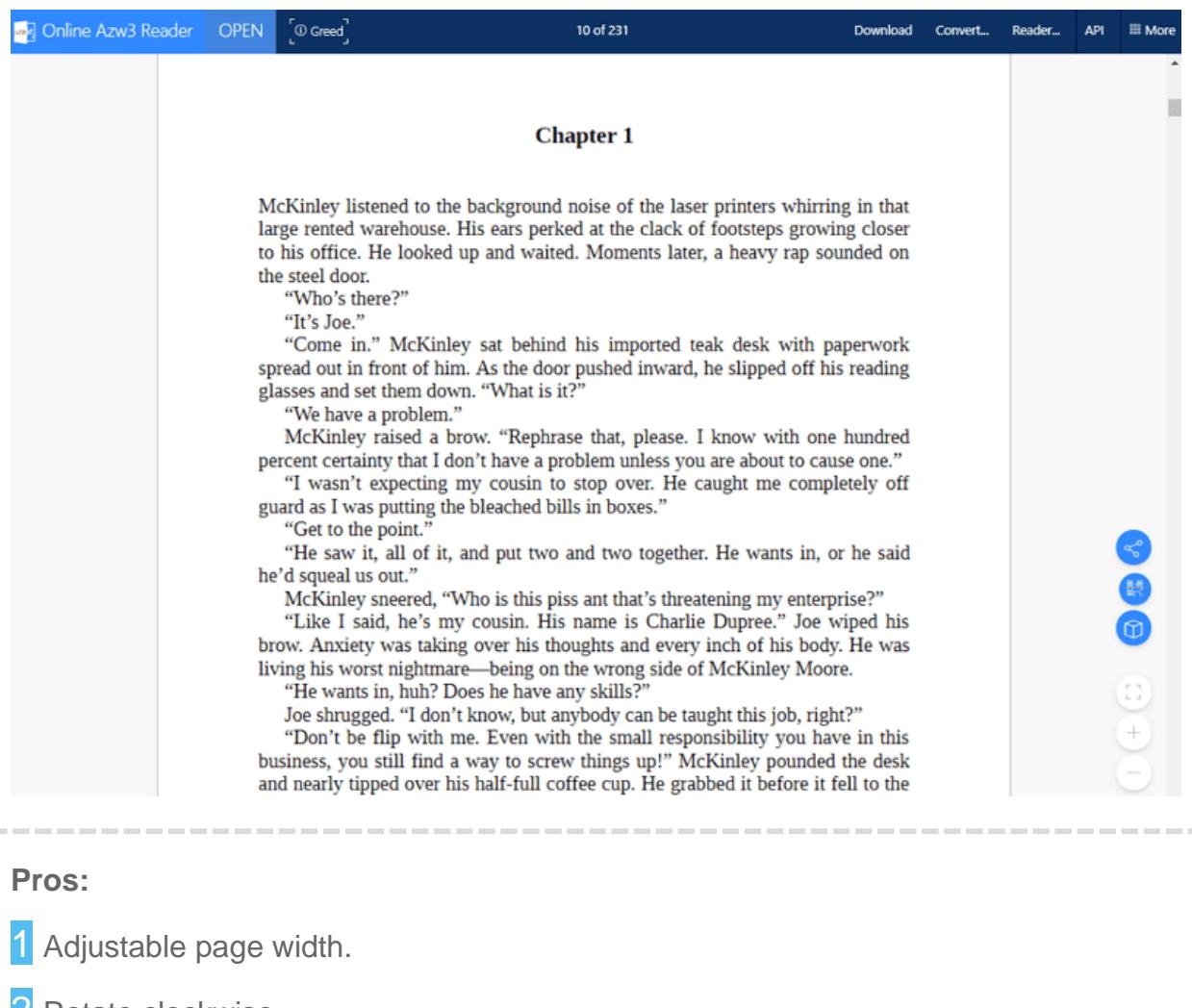

**2** Rotate clockwise.

**3** Switch to presentation mode.

**Cons:** 

1 Not stable. Sometimes the azw3 file cannot be successfully uploaded.

2 Cannot highlight, bookmark or add note.

3 Customization options for font types and background color are not available.

5 Doesn't support DRM-protected AZW3 files.

# **3. [MOBI Viewer and Reader](https://imclient.herokuapp.com/mobiviewer/)**

MOBI Viewer and Reader is an online reader primarily for Kindle Mobi format ebooks. But it also supports reading AZW3, AZW4, AZW6, PRC and more Kindle formats. This tool offers easy navigation and it's easy to use. You can quickly open and read AZW3 files in your browser without any special software, but the result can be very unsatisfying. For example, sometimes the images cannot be displayed normally. And the ads on the page are annoying.

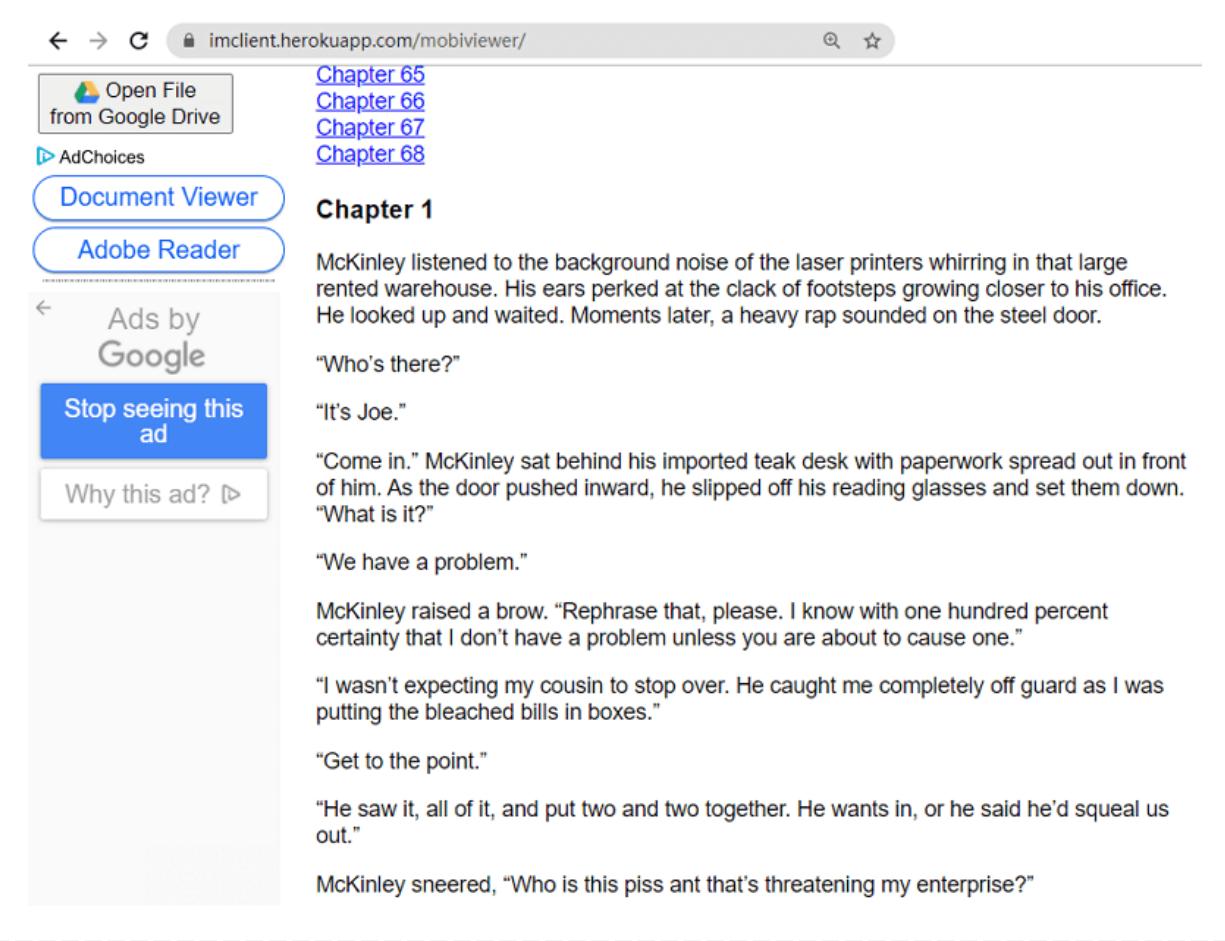

#### **Pros:**

Change font size.

2 Adjust page width.

### **Cons:**

1 Images cannot be displayed normally.

2 Cannot highlight, bookmark or add note.

**3** Customization options for font types and background color are not available.

4 Contain too many ads.

5 Doesn't support DRM-protected AZW3 files.

### **Conclusion**

Above are the 3 online AZW3 readers that I'd like to introduce to you. Frankly speaking, all of them are not that perfect, but these are the only 3 online AZW3 readers I could find. If you have any other recommendations, don't forget to leave a comment and share with us.

**Notice:** If you want to read your Kindle books elsewhere, remember to download Epubor Ultimate first to remove DRM from your Kindle books.

#### **Highly-Related Reading**

- [Best 4 AZW3 Readers Download](https://www.epubor.com/best-3-azw3-reader-download.html)
- [How to Remove DRM From AZW3 eBook Files](https://www.epubor.com/remove-drm-from-azw3.html)
- [3 Methods to Remove DRM from Kindle KFX eBooks in 2020 \[Video\]](https://www.epubor.com/how-to-remove-drm-from-kindle-kfx-ebooks.html)
- [How to Read Kindle Books Without a Kindle or Kindle App](https://www.epubor.com/read-kindle-without-kindle.html)

This article is generated upon [https://www.epubor.com/online-azw3-reader.html,](https://www.epubor.com/online-azw3-reader.html) and the original author is [Epubor.](http://www.epubor.com/)